**Name:**

**Enrolment No:**

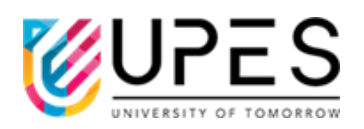

## **UNIVERSITY OF PETROLEUM AND ENERGY STUDIES End Semester Examination, December 2022**

**Course:** Digital Signal Processing Semester: V **Program: B .Tech ASE AVE** Time : 03 hrs. **Course Code: ECEG3040** Max. Marks: 100 **Instructions:**

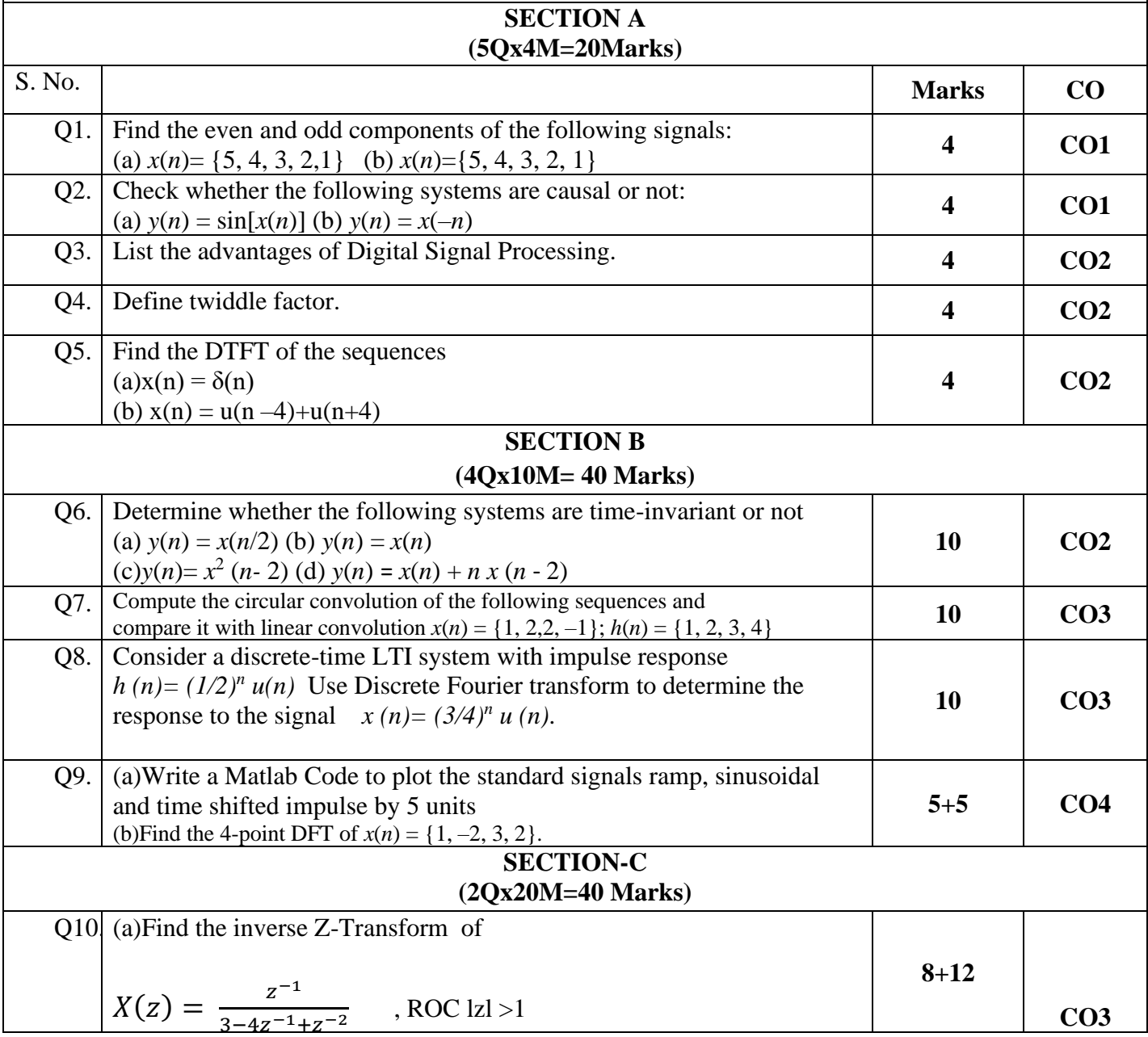

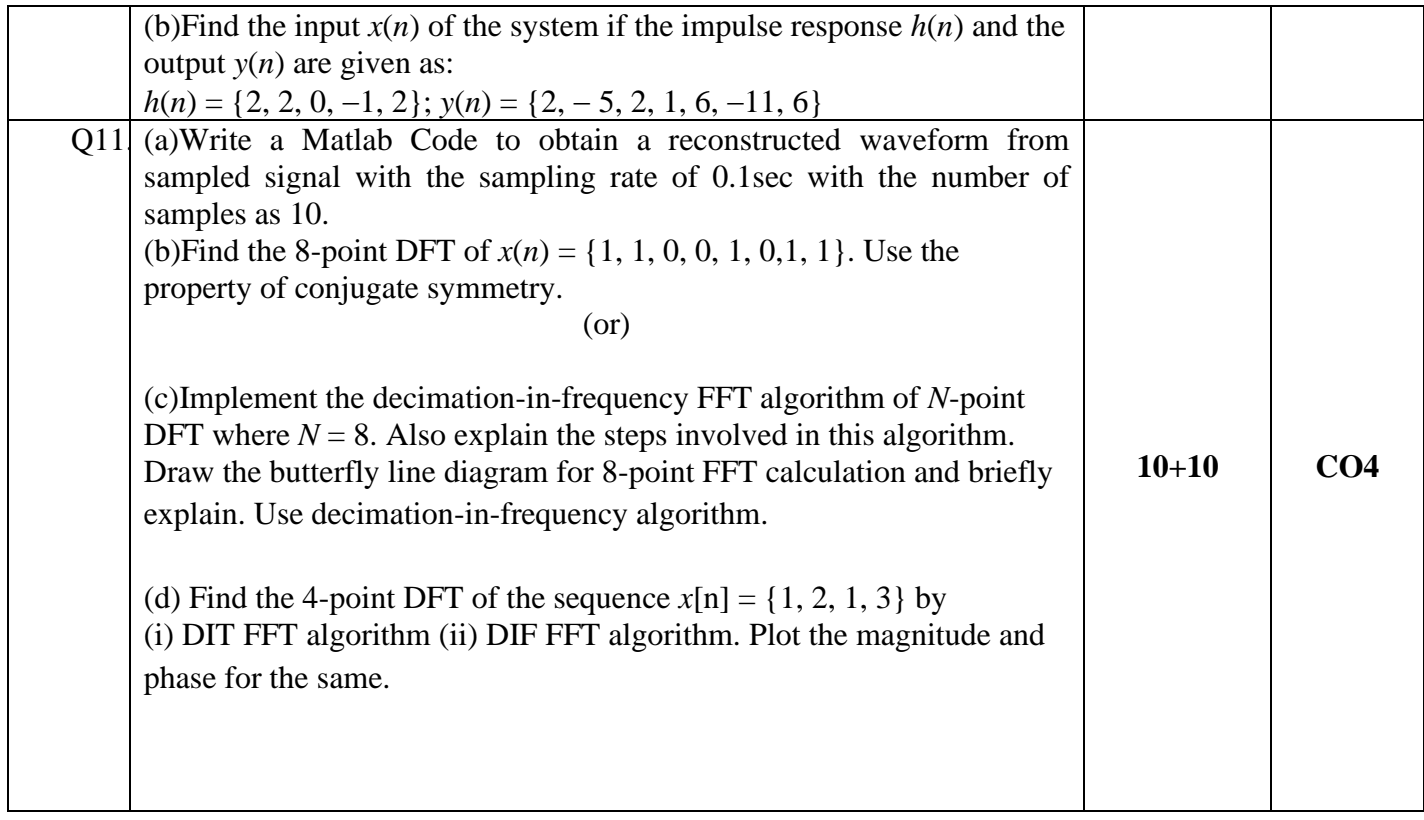